## Introduction to *R*

Martin T. Morgan<sup>∗</sup>

27-28 February 2014

## **1** *R*

## **Exercise 1**

*This exercise uses data describing 128 microarray samples as a basis for exploring R functions. Covariates such as age, sex, type, stage of the disease, etc., are in a data file* pData.csv*.*

*The following command creates a variable* pdataFiles *that is the location of a comma-separated value ('csv') file to be used in the exercise. A csv file can be created using, e.g., 'Save as...' in spreadsheet software.*

pdataFile <- "~/extdata/pData.csv"

*Make sure the file exists (you've specified the correct location) before continuing!*

stopifnot(file.exists(pdataFile))

*Input the csv file using* read.table*, assigning the input to a variable* pdata*. Use* dim *to find out the dimensions (number of rows, number of columns) in the object. Are there 128 rows? Use* names *or* colnames *to list the names of the columns of* pdata*. Use* summary *to summarize each column of the data. What are the data types of each column in the data frame?*

*A data frame is a list of equal length vectors. Select the 'sex' column of the data frame using* [[ *or* \$*. Pause to explain to your neighbor why this sub-setting works. Since a data frame is a list, use* sapply *to ask about the class of each column in the data frame. Explain to your neighbor what this produces, and why.*

*Use* table *to summarize the number of males and females in the sample. Consult the help page* ?table *to figure out additional arguments required to include* NA *values in the tabulation.*

*The* mol.biol *column summarizes molecular biological attributes of each sample. Use* table *to summarize the different molecular biology levels in the sample. Use* %in% *to create a logical vector of the samples that are either* BCR/ABL *or* NEG*. Subset the original phenotypic data to contain those samples that are* BCR/ABL *or* NEG*.*

*After sub-setting, what are the levels of the* mol.biol *column? Set the levels to be* BCR/ABL *and* NEG*, i.e., the levels in the subset.*

*One would like covariates to be similar across groups of interest. Use* t.test *to assess whether* BCR/ABL *and* NEG *have individuals with similar age. To do this, use a* formula *that describes the response* age *in terms of the predictor* mol.biol*. If age is not independent of molecular biology, what complications might this introduce into subsequent analysis? Use the* boxplot *function to visualize the relationship between* age *and* mol.biol*.*

**Solution:** Here we input the data and explore basic properties.

```
pdata <- read.table(pdataFile)
dim(pdata)
```
<sup>∗</sup><mtmorgan@fhcrc.org>

## [1] 128 21

names(pdata)

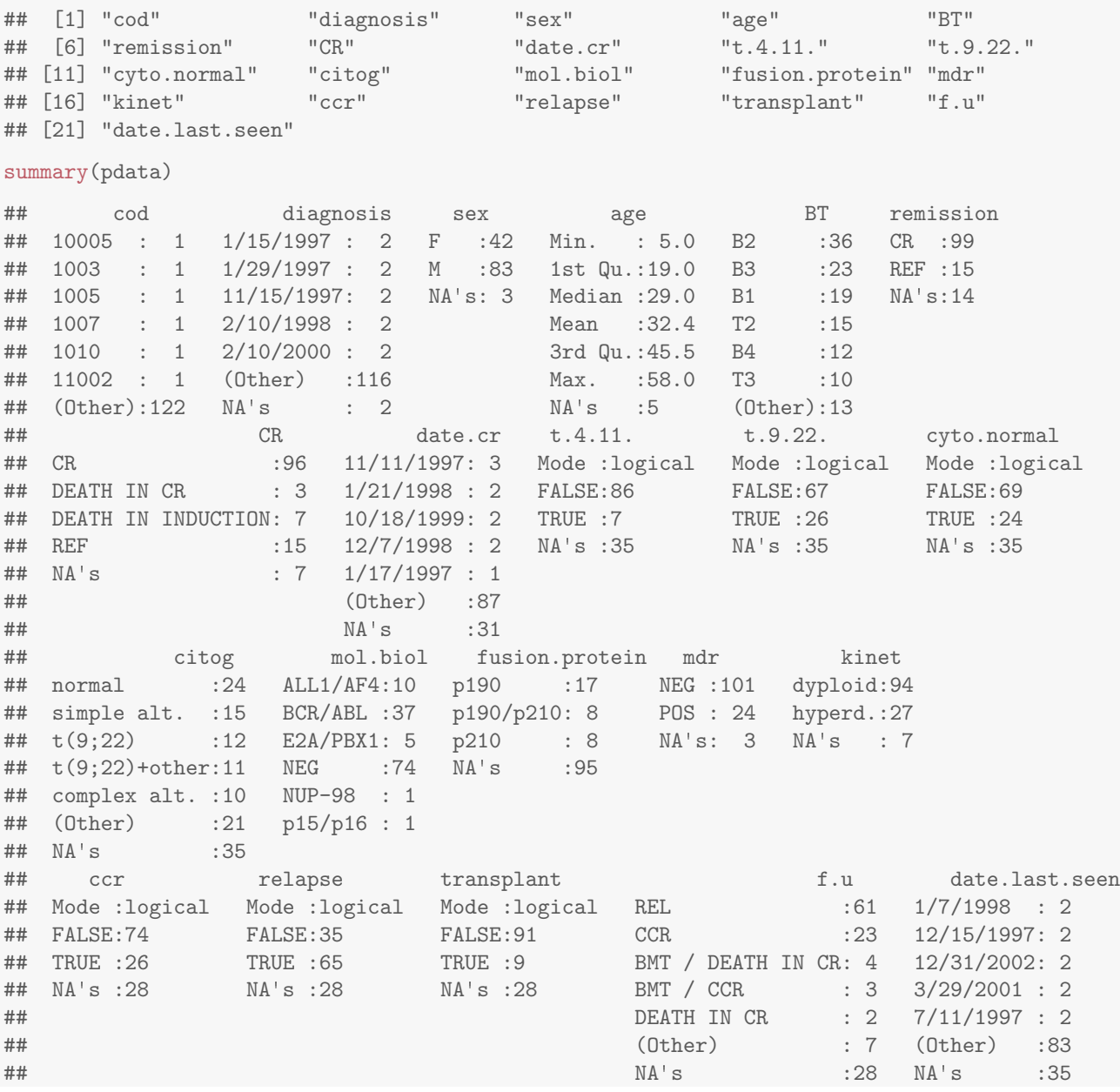

A data frame can be subset as if it were a matrix, or a list of column vectors.

head(pdata[, "sex"], 3) ## [1] M M F ## Levels: F M head(pdata\$sex, 3) ## [1] M M F ## Levels: F M head(pdata[["sex"]], 3)

```
## [1] M M F
## Levels: F M
sapply(pdata, class)
## cod diagnosis sex age BT remission
## "factor" "factor" "factor" "integer" "factor" "factor"
## CR date.cr t.4.11. t.9.22. cyto.normal citog
## "factor" "factor" "logical" "logical" "logical" "factor"
## mol.biol fusion.protein mdr kinet ccr relapse
## "factor" "factor" "factor" "factor" "logical" "logical"
## transplant f.u date.last.seen
## "logical" "factor" "factor"
```
The number of males and females, including NA, is

```
table(pdata$sex, useNA = "ifany")##
## F M <NA>
## 42 83 3
```
An alternative version of this uses the with function: with (pdata, table(sex, useNA="ifany")).

The mol.biol column contains the following samples:

```
with(pdata, table(mol.biol, useNA = "ifany"))
## mol.biol
## ALL1/AF4 BCR/ABL E2A/PBX1 NEG NUP-98 p15/p16
## 10 37 5 74 1 1
```
A logical vector indicating that the corresponding row is either BCR/ABL or NEG is constructed as

```
ridx <- pdata$mol.biol %in% c("BCR/ABL", "NEG")
```
We can get a sense of the number of rows selected via table or sum (discuss with your neighbor what sum does, and why the answer is the same as the number of TRUE values in the result of the table function).

table(ridx) ## ridx ## FALSE TRUE ## 17 111 sum(ridx) ## [1] 111

The original data frame can be subset to contain only BCR/ABL or NEG samples using the logical vector ridx that we created.

```
pdata1 <- pdata[ridx, ]
```
The levels of each factor reflect the levels in the original object, rather than the levels in the subset object, e.g.,

```
levels(pdata1$mol.biol)
## [1] "ALL1/AF4" "BCR/ABL" "E2A/PBX1" "NEG" "NUP-98" "p15/p16"
```
These can be re-coded by updating the new data frame to contain a factor with the desired levels.

```
pdata1$mol.biol <- factor(pdata1$mol.biol)
table(pdata1$mol.biol)
```
## ## BCR/ABL NEG ## 37 74

To ask whether age differs between molecular biology types, we use a formula age  $\degree$  mol.biol to describe the relationship ('age as a function of molecular biology') that we wish to test

```
with(pdata1, t.test(age ~ mol.biol))
##
## Welch Two Sample t-test
##
## data: age by mol.biol
## t = 4.817, df = 68.53, p-value = 8.401e-06
## alternative hypothesis: true difference in means is not equal to 0
## 95 percent confidence interval:
## 7.135 17.224
## sample estimates:
## mean in group BCR/ABL mean in group NEG
## 40.25 28.07
```
This summary can be visualize with, e.g., the boxplot function

## not evaluated boxplot(age ~ mol.biol, pdata1)

Molecular biology seem to be strongly associated with age; individuals in the NEG group are considerably younger than those in the BCR/ABL group. We might wish to include age as a covariate in any subsequent analysis seeking to relate molecular biology to gene expression.